# Adobe Animate CC (Windows) cheat sheet

## Tools

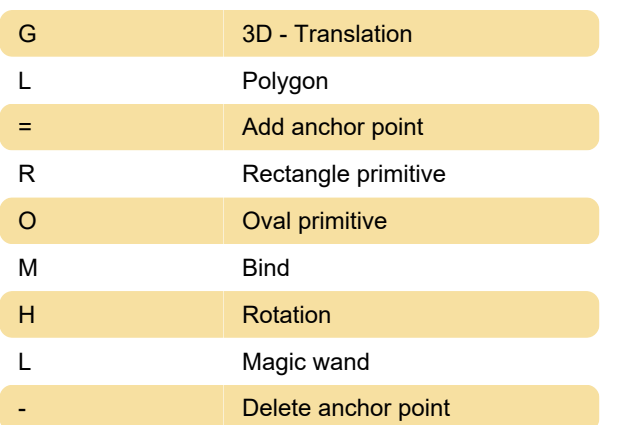

#### File

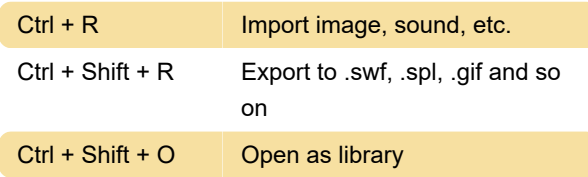

#### View

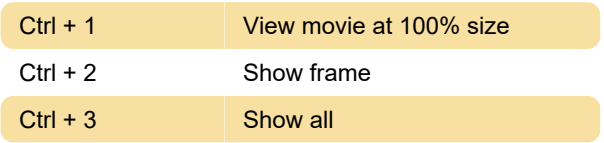

## Windows

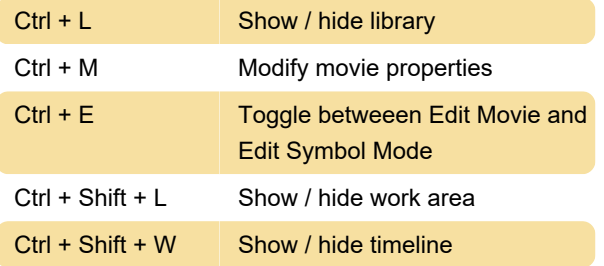

## Edit and modify

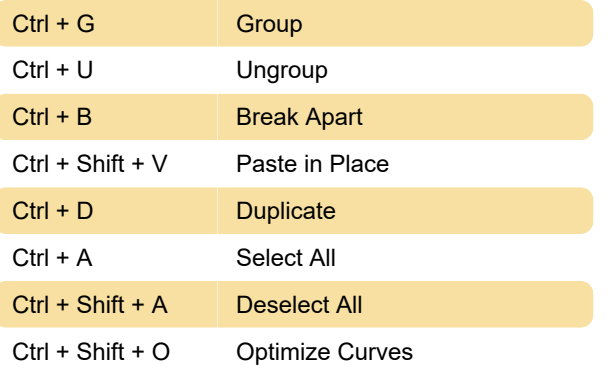

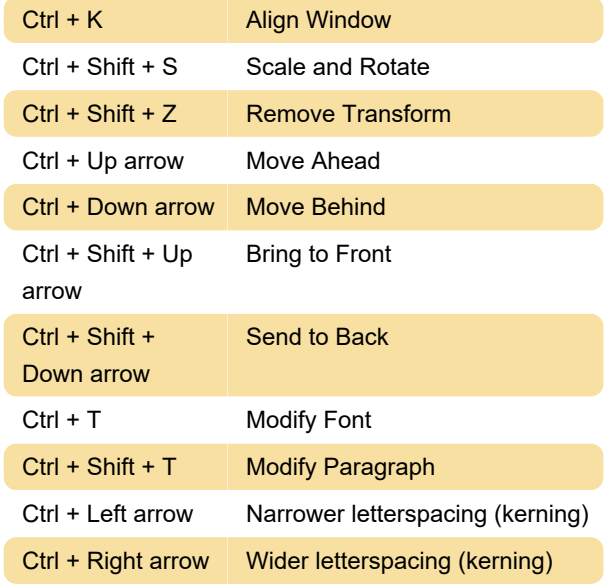

# Miscellaneous actions

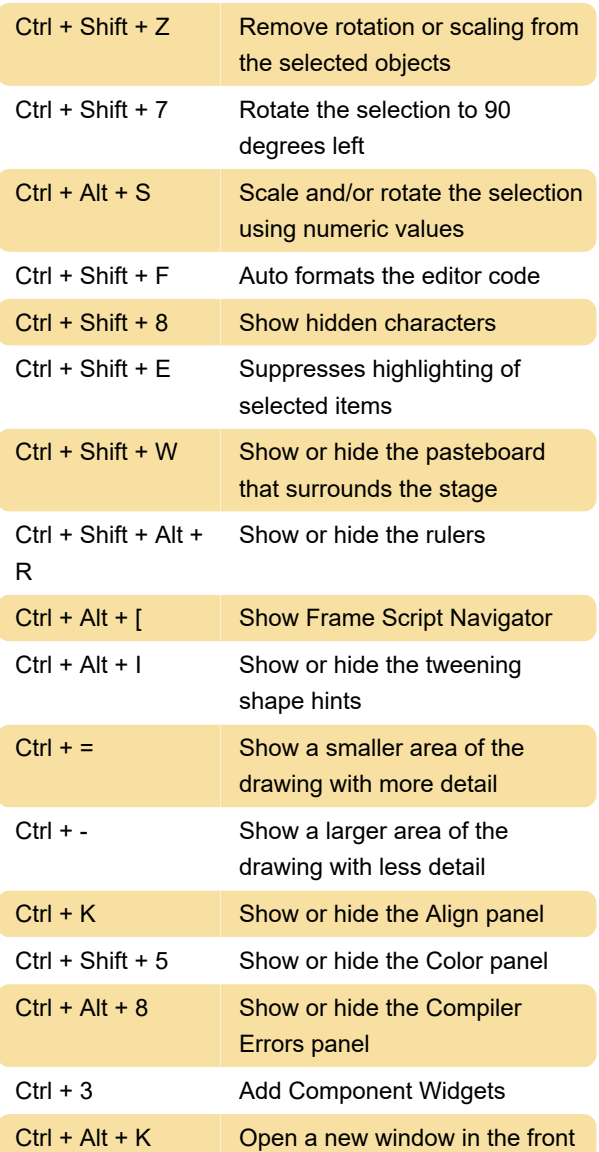

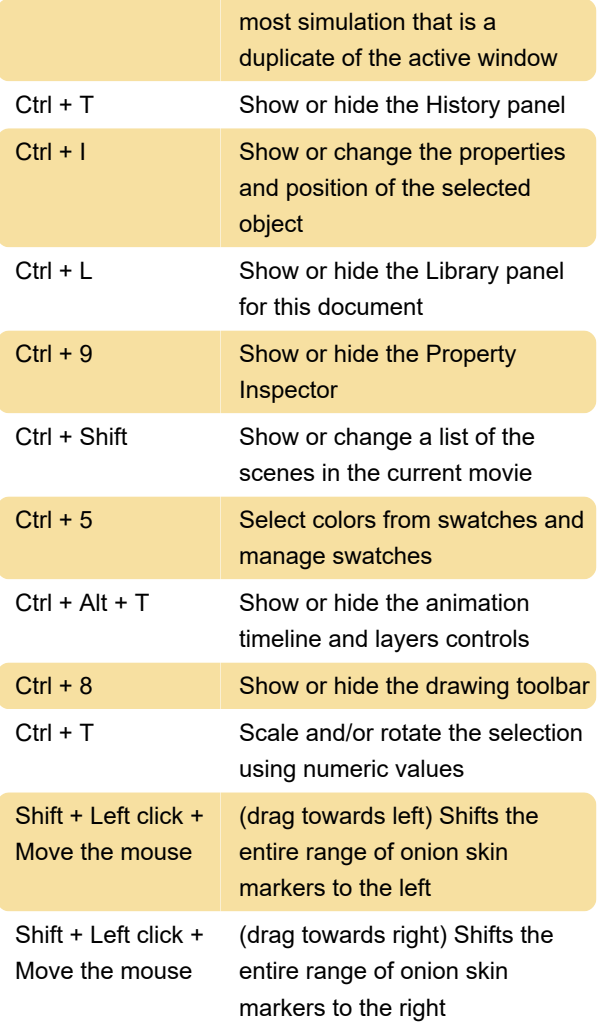

Source: Adobe help

Last modification: 11/11/2019 8:10:28 PM

More information: [defkey.com/adobe-animate-cc](https://defkey.com/adobe-animate-cc-windows-shortcuts)[windows-shortcuts](https://defkey.com/adobe-animate-cc-windows-shortcuts)

[Customize this PDF...](https://defkey.com/adobe-animate-cc-windows-shortcuts?pdfOptions=true)